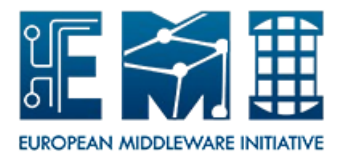

Hydra User Documentation *Date: 26.10.2012*

# **EUROPEAN**

# **MIDDLEWARE INITIATIVE**

#### **HYDRA** USER DOCUMENTATION

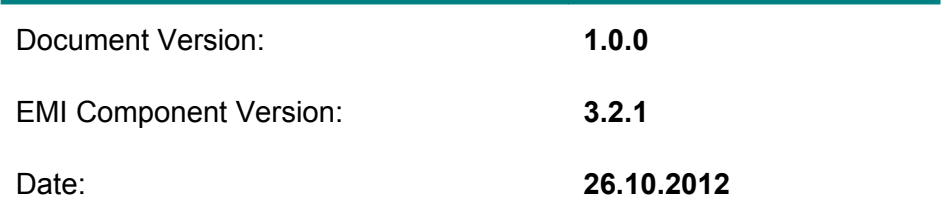

Hydra User Documentation

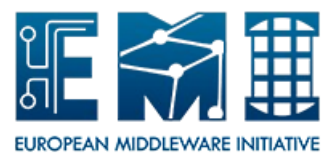

*Date: 26.10.2012* This work is co-funded by the EC EMI project under the FP7 Collaborative Projects Grant Agreement Nr. INFSO-RI-261611.

### **Table of Contents**

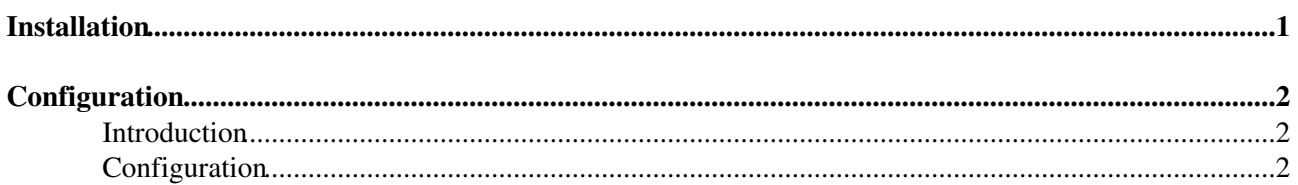

### <span id="page-3-0"></span>**Installation**

The Hydra clients are installed from the EMI repositories.

Install the EMI release package.

```
yum install yum-priorities yum-protectbase 
rpm -Uvh http://emisoft.web.cern.ch/emisoft/dist/EMI/2/sl6/x86_64/base/emi-release-2.0.0-1.sl6.no
```
The installation command is: yum install emi-hydra-cli

In order to have access to the proxy generation clients the [VOMS](https://twiki.cern.ch/twiki/bin/view/EMI/VOMS) clients should be installed: yum install voms-clients

## <span id="page-4-0"></span>**Configuration**

#### <span id="page-4-1"></span>**Introduction**

The Hydra clients provide the access to the Hydra key stores and also some Data Management functionalities. The Hydra clients are typically NOT installed on the same machine as a Hydra service.

#### <span id="page-4-2"></span>**Configuration**

For the user, the configuration needed to run the clients proceeds as follows.

- Access to a valid certificate/key pair through one of the following methods:
	- Standard certificate/key pair (usercert.pem/userkey.pem) in standard location: ♦ \$HOME/.globus
	- Non-standard certificate/key pair naming or location specified through ♦ X509\_USER\_CERT/X509\_USER\_KEY environment variables.
	- ♦ Standard proxy in standard location /tmp/x509up\_u[uid].
	- Non-standard proxy naming or location specified through X509\_USER\_PROXY environment ♦ variable.
- It must be specified through the environment variable GLITE\_SD\_PLUGIN whether the client picks up Hydra services information from a local file or through the BDII. Failure to set this variable to either of the choices below will result in a service discovery error.
	- ♦ export GLITE\_SD\_PLUGIN="file" or
	- ♦ export GLITE\_SD\_PLUGIN="bdii"
- If GLITE\_SD\_PLUGIN is set to "file" then the Hydra services file must be specified by the GLITE SD SERVICES XML environment variable. Failure to set this variable to a valid file will result in an error.
	- export GLITE\_SD\_SERVICES\_XML="\$HOME/[name of hydra services ♦ xml file]
- If GLITE\_SD\_PLUGIN is set to "bdii" then the BDII service to be used must be specified by the LCG\_GFAL\_INFOSYS environment variable. Failure to set this variable to a valid BDII location will result in an error.
	- ♦ export LCG\_GFAL\_INFOSYS=[name and port of BDII]
- If the Hydra client is to be used with Data Management components then some more environment variables will need to be set. The following environment variables need to be set:

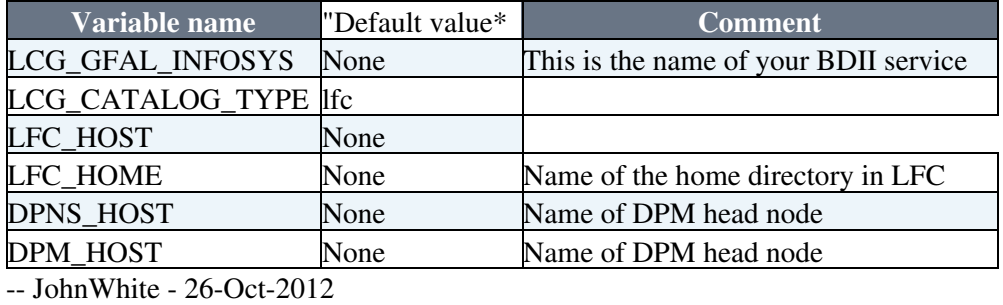

This topic: EMI > HydraUserDoc Topic revision: r1 - 26-Oct-2012 - JohnWhite

[C](http://twiki.org/)opyright &© by the contributing authors. All material on this collaboration platform is the property of the contributing authors. Ideas, requests, problems regarding TWiki? [Send feedback](mailto:twtool@support@cern.ch?subject=TWiki%20Feeedback%20on%20EMI.HydraUserDoc)